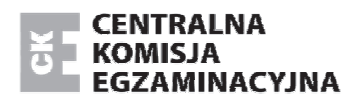

Arkusz zawiera informacje prawnie chronione do momentu rozpoczęcia egzaminu.

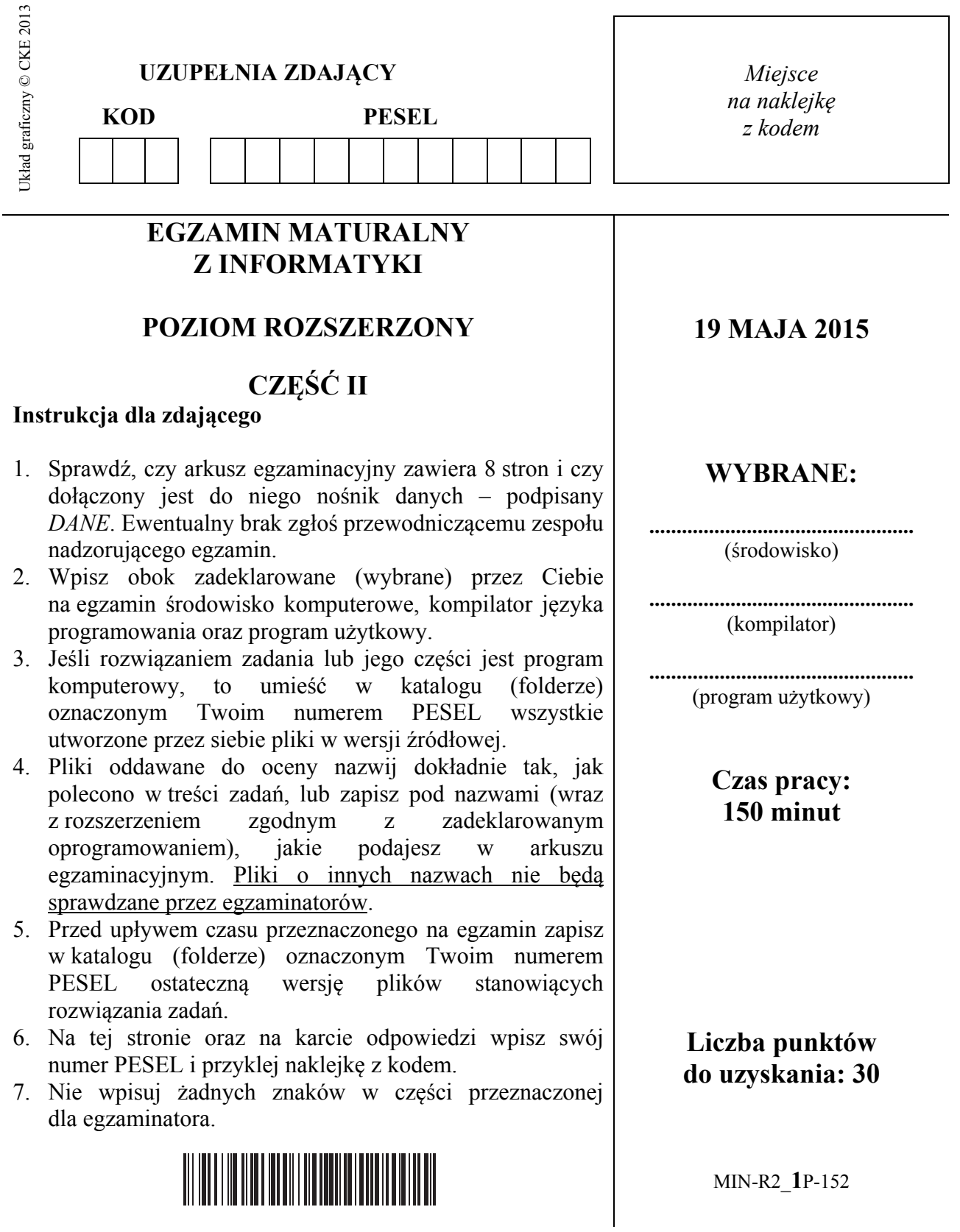

#### **Zadanie 4. Słowa binarne**

W pliku slowa.txt zapisano 1000 słów zerojedynkowych o długościach od 2 do 25 znaków, w każdym wierszu po jednym słowie. **Napisz program**, który da odpowiedzi do poniższych zadań. Odpowiedzi zapisz w pliku wynik4.txt, a każdą odpowiedź poprzedź numerem zadania.

**Blokiem w słowie** nazywamy ciąg kolejnych takich samych znaków, którego nie można wydłużyć. W słowie 100110001 mamy 5 bloków: 1, 00, 11, 000, 1.

#### **Zadanie 4.1.** *(2 pkt)*

Podaj, ile jest słów w pliku slowa.txt, w których liczba zer jest **większa** od liczby jedynek.

#### **Przykład:**

Dla zestawu danych:

101011010011001100111 10001001 0001000 101010011100 000011 1111100

wynikiem jest liczba 3 (3 podkreślone słowa spełniają warunki zadania).

#### **Zadanie 4.2.** *(3 pkt)*

Podaj, ile jest słów składających się z dokładnie dwóch niepustych bloków: pierwszego składającego się samych zer i drugiego składającego się z samych jedynek.

#### **Przykład:**

Dla zestawu danych:

```
100010000100 
000000111111
00000000 
11111111110000 
00000000000000001
```
wynikiem jest liczba 2 (2 podkreślone słowa spełniają warunki zadania).

### **Zadanie 4.3.** *(5 pkt)*

Podaj długość najdłuższego bloku złożonego z samych zer pojawiającego się w słowach w pliku slowa.txt. Wypisz wszystkie słowa z tego pliku, które zawierają taki najdłuższy blok złożony z samych zer.

#### **Przykład:**

Dla zestawu słów: 10001**0000**100

> 001 000 1010100111**0000 0000**11

Wynikami są liczba 4 oraz podkreślone słowa.

#### **Do oceny oddajesz:**

- plik tekstowy *wynik4.txt* zawierający odpowiedzi do poszczególnych zadań. Odpowiedź do każdego zadania powinna być poprzedzona jego numerem.
- plik(i) zawierający(e) komputerową realizację Twoich obliczeń:

 ................................................................................................................................................... ...................................................................................................................................................

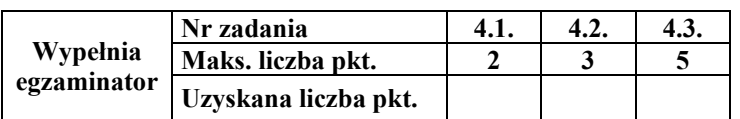

#### **Zadanie 5. Puchar świata**

W następujących plikach zgromadzono dane o zawodach rozgrywanych w ramach Pucharu Świata w skokach narciarskich w sezonach od 2000/2001 do 2009/2010. Pierwszy wiersz w każdym z plików jest wierszem nagłówkowym i zawiera nazwy pól.

W pliku zawodnicy.txt każdy wiersz zawiera informacje o zawodniku, rozdzielone średnikami: *id\_zawodnika, nazwisko\_i\_imie, panstwo.* 

#### **Przykład:**

7;AREN Andreas;Szwecja

W pliku zawody.txt są zawarte informacje o rozegranych zawodach rozdzielone średnikami: *id\_zawodow, data, nazwa\_skoczni, sezon*.

#### **Przykład:**

22;2001-11-23;Kuopio;2001/2002

W pliku puchar.txt każdy wiersz zawiera informacje o wyniku skoczka w zawodach, rozdzielone średnikami: *id, miejsce, id\_zawodnika, wynik\_I\_serii, wynik\_II\_serii, nota, id\_zawodow.* 

#### **Przykład:**

31;2;108;117,0;0,0;110,6;2

Wykorzystując dane zawarte w plikach zawodnicy.txt, zawody.txt i puchar.txt, wykonaj poniższe zadania, a odpowiedzi, poprzedzone ich numerem, zapisz w pliku wynik5.txt:

#### **Zadanie 5.1.** *(3 pkt)*

Utwórz zestawienie zawierające nazwy państw i liczby **pierwszych miejsc** w zawodach zdobytych przez zawodników z tych państw. Podaj nazwy państw, uwzględniając tylko te, z których pochodzi co najmniej jeden zdobywca pierwszego miejsca.

#### **Zadanie 5.2.** *(2 pkt)*

Którzy zawodnicy co najmniej w jednych zawodach uzyskali notę powyżej 450 punktów? Podaj ich nazwiska i imiona.

#### **Zadanie 5.3.** *(2 pkt)*

Ile razy Adam Małysz (wpisany w pliku jako MALYSZ Adam) zdobył pierwsze miejsce na skoczni w Zakopanem?

#### **Zadanie 5.4.** *(3 pkt)*

Utwórz zestawienie podające dla każdego z analizowanych sezonów średnią długość skoków Adama Małysza z pierwszych serii i średnią długość skoków Adama Małysza z drugich serii. Uporządkuj zestawienie chronologicznie.

## **Do oceny oddajesz:**

- plik tekstowy *wynik5.txt* zawierający odpowiedzi do poszczególnych zadań. Odpowiedź do każdego zadania powinna być poprzedzona jego numerem.
- plik(i) zawierający(e) komputerową realizację Twoich obliczeń:

 ................................................................................................................................................... ...................................................................................................................................................

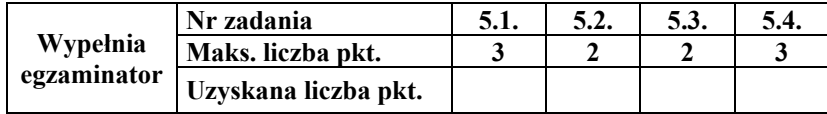

#### **Zadanie 6. Zbiornik**

Każda działka w ogródkach działkowych ma 500 m<sup>2</sup>. W ogródkach jest 100 działek. Zarząd działek dysponuje danymi o dniach deszczowych w okresie od 1 maja 2014 do 30 września 2014. Dane te zapisane są w pliku *deszcz.txt*.

Dla określonej daty: liczba 0 oznacza brak opadów, natomiast liczba 1 oznacza opad deszczu. Dane umieszczone są w osobnych wierszach i są rozdzielone znakami tabulacji.

#### **Przykład:**

data opady 2014-05-01 0  $2014 - 05 - 02$  1  $2014 - 05 - 03$  0

Ogródki działkowe mają własny zbiornik na deszczówkę o pojemności 2 500 000 litrów oraz dysponują systemem zraszania działek ze zbiornika z deszczówką. Każdego dnia rano, w dniu w którym nie pada, działki są automatycznie zraszane – 2 litry wody na każdy 1 metr kwadratowy działki. Jeżeli pada deszcz, to zraszacze nie działają. W danym okresie, w każdym dniu bez opadów ilość wody w zbiorniku wystarcza do zroszenia działek.

Jeżeli podczas dnia pada deszcz, to wieczorem ilość wody w zbiorniku zwiększa się o 3% w stosunku do tego, co było rano. Przy braku deszczu, ubywa wskutek parowania 1% ilości wody pozostałej po podlaniu działek. W przypadku, gdy ilość wody w zbiorniku przekracza po opadach pojemność zbiornika, nadmiar wody odprowadzany jest do kanalizacji miejskiej. Wodociągi miejskie na koniec każdej soboty uzupełniają wodę w zbiorniku, ale jednorazowo dolewa się maksymalnie 500 000 litrów wody tak, żeby nie przekroczyć pojemności zbiornika. Jeśli w zbiorniku brakuje więcej niż 500 000 litrów, to po uzupełnieniu wody zbiornik w dalszym ciągu nie będzie pełny.

Przyjmij, że w nocy z 30 kwietnia na 1 maja 2014 roku zbiornik z deszczówką był pełen, czyli zawierał 2 500 000 litrów wody. **Do obliczeń w zadaniu nie używaj zaokrągleń, natomiast odpowiedzi podaj w zaokrągleniu do liczb całkowitych.**

**Wskazówka**: Ilość wody w zbiorniku 1 czerwca 2014 roku rano, w zaokrągleniu do pełnych litrów wyniosła 2 336 406 litrów.

Wykonaj poniższe polecenia:

#### **Zadanie 6.1.** *(2 pkt)*

Podaj, w ilu dniach od 1 maja do 30 września 2014 roku będzie odprowadzana deszczówka do kanalizacji miejskiej.

#### ………………………………………

#### **Zadanie 6.2.** *(2 pkt)*

Podaj, ile łącznie wody pobrano z miejskich wodociągów, w celu uzupełniania zbiornika w badanym okresie.

…………………………………

#### **Zadanie 6.3.** *(2 pkt)*

Podaj, którego dnia rano w badanym okresie będzie najmniej wody w zbiorniku: podaj datę oraz ilość wody w zbiorniku.

………………………………

#### **Zadanie 6.4.** *(2 pkt)*

Utwórz zestawienie zawierające dla każdej majowej soboty jej datę, ilość wody odprowadzanej do kanalizacji w tym dniu oraz ilość dolewanej w tym dniu wody z wodociągów.

#### **Zadanie 6.5.** *(2 pkt)*

Na podstawie zestawienia z *zadania 6.4.* narysuj wykres kolumnowy ilustrujący ilość dolewanej wody w poszczególnych sobotach maja.

#### **Do oceny oddajesz:**

- plik tekstowy *wynik6.txt* zawierający odpowiedzi do poszczególnych zadań. Odpowiedź do każdego zadania powinna być poprzedzona jego numerem.
- plik zawierający odpowiedź do *zadania 6.5.* o nazwie:
- ...................................................................................................................................................

• plik(i) zawierający(e) komputerową realizację Twoich obliczeń:

...................................................................................................................................................

...................................................................................................................................................

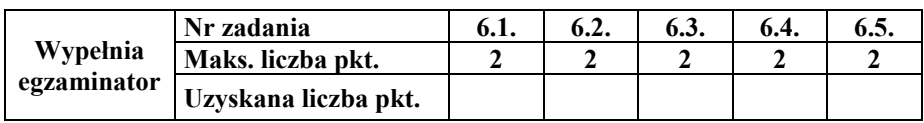

# **BRUDNOPIS** *(nie podlega ocenie)*

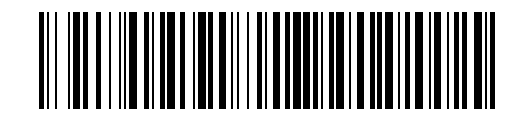

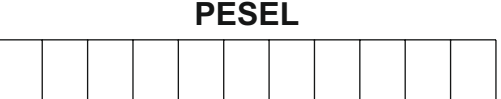

MIN-R2\_1P-152

**WYPEŁNIA ZDAJĄCY**

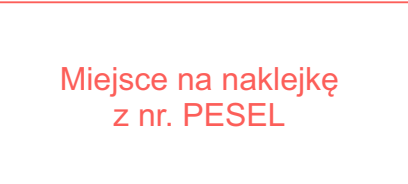

# **WYPEŁNIA EGZAMINATOR**

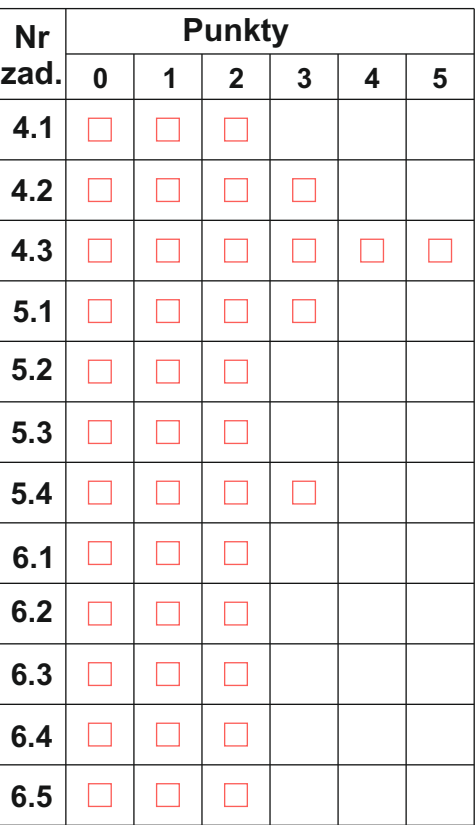

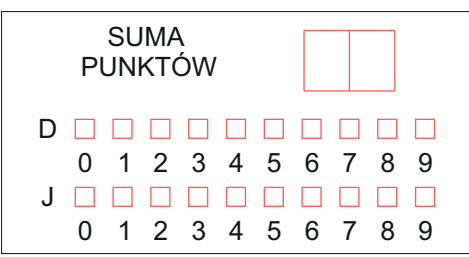

# 

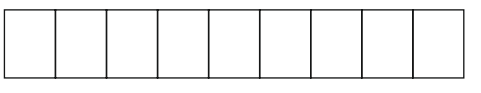

**KOD EGZAMINATORA**

Czytelny podpis egzaminatora

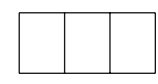

KOD ZDAJĄCEGO